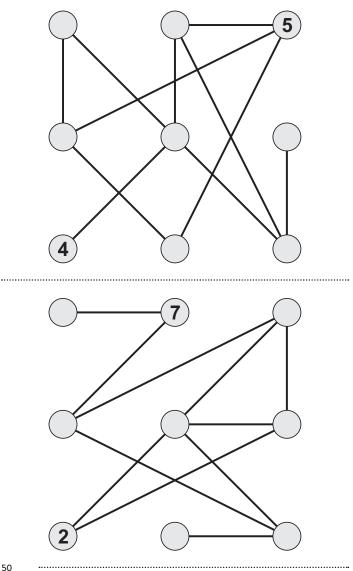

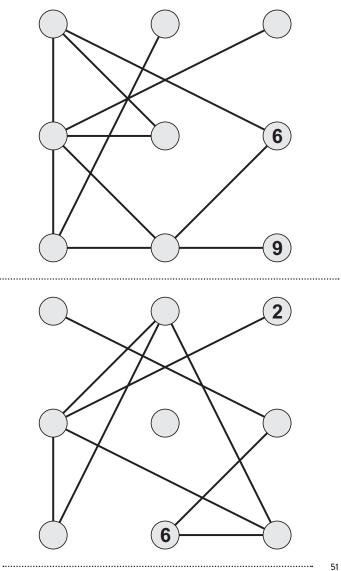

.....

...